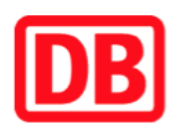

## **Umgebungsplan**

## **Altenseelbach**

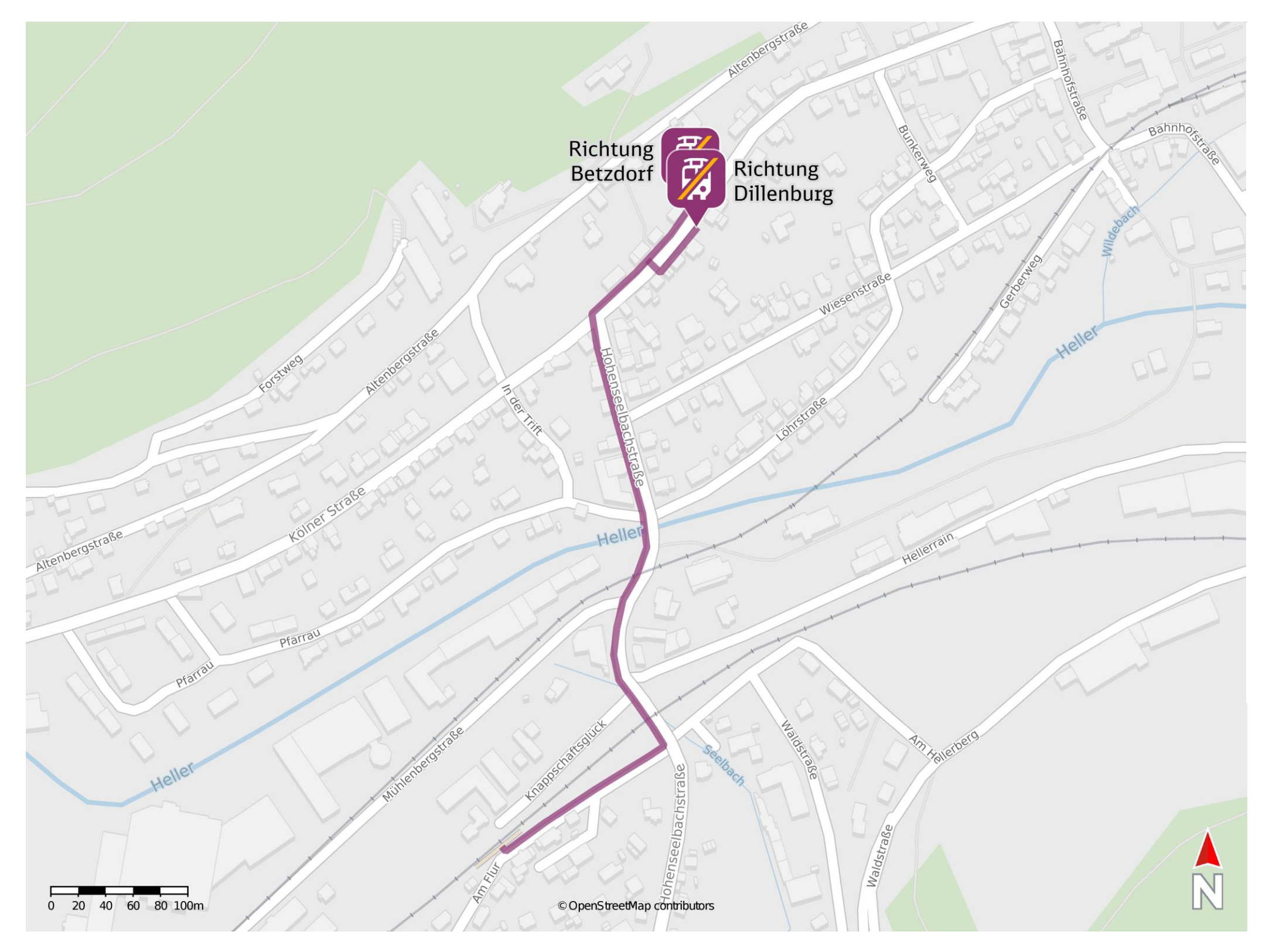

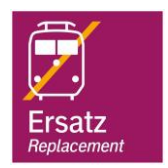

## **Wegbeschreibung Schienenersatzverkehr \***

Verlassen Sie den Bahnsteig und biegen Sie nach links in die Straße Am Flur ab. Folgen Sie dieser bis zur Kreuzung Hohenseelbachstraße und biegen Sie nach links in diese ein. Folgen Sie dem Straßenverlauf der Hohenseelbachstraße bis zur Kreuzung Kölner Straße. Halten Sie sich an der Kreuzung rechts und folgen Sie der Kölner Straße bis zu den Ersatzhaltestellen an den Haltestellen Neunkirchen Abzweigung Altenseelbach.

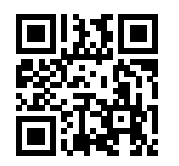

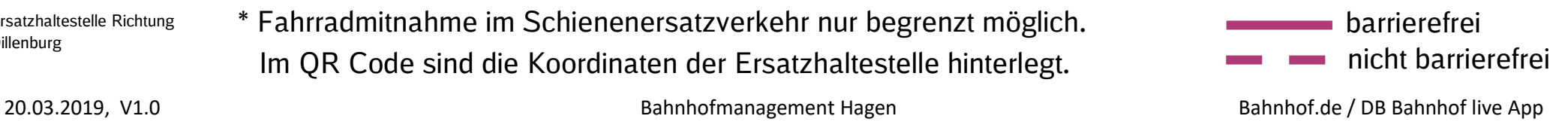

Ersatzhaltestelle Richtung Betzdorf

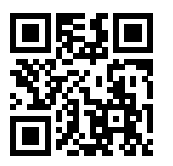

Ersatzhaltestelle Richtung Dillenburg

\* Fahrradmitnahme im Schienenersatzverkehr nur begrenzt möglich. Im QR Code sind die Koordinaten der Ersatzhaltestelle hinterlegt.